## **Exercice 1**

En donnant les détails des calculs, mettre sous forme d'une fraction la plus simple possible chacun des nombres suivants :

 $A = \frac{6^2 \times 2^3}{2^4 \times 3^4}$  $rac{6^2 \times 2^3}{2^4 \times 3^4}$   $B = \frac{6}{15}$ + 1 10  $C = \frac{6}{16}$ 15  $-\frac{1}{16}$ 10 ÷ 3 5

### **Exercice 2**

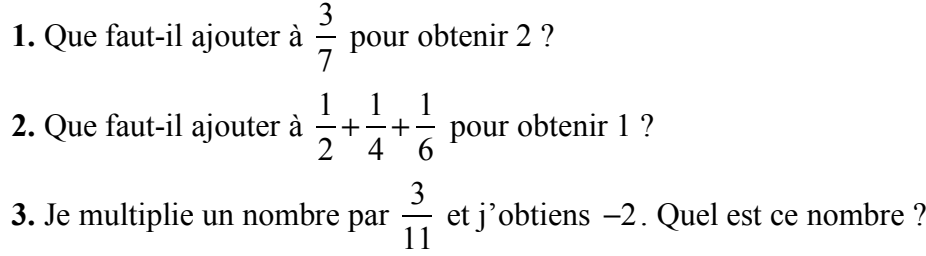

## **Exercice 3**

Un propriétaire d'un terrain a vendu les quatre neuvièmes de celui-ci en 2006, puis un cinquième du reste en 2007.

**1.** Quelle fraction de son terrain lui reste-t-il aujourd'hui ?

**2.** En 2008, la superficie de son terrain est de 164 hectares. Quelle était cette superficie au départ ?

## **Exercice 4**

Quatre enfants se partagent une tablette de chocolat.

Le premier prend le tiers de la tablette.

Le second en prend le quart.

Le troisième prend les  $\frac{2}{5}$  de ce qui reste après que le premier et le deuxième se soient servis. 5

**1.** Lequel de ces calculs permet de trouver la part du troisième enfant ?

 $A = 1 - \frac{1}{2}$ 3  $-\frac{1}{4}$ 4 × 2 5  $B=\left(1-\frac{1}{2}\right)$ 3  $-\frac{1}{4}$ 4  $\sqrt{2}$  $\overline{\mathcal{N}}$ ⎞  $\Big)$   $\times$ 2 5  $C = \left(1 - \frac{1}{2}\right)$ 3  $-\frac{1}{4}$ 4  $\big($  $\overline{\mathcal{N}}$ ⎞  $\Big\}$ 2 5  $D = 1 - \frac{1}{2}$ 3 + 1 4  $\big($  $\overline{\mathcal{N}}$ ⎞  $\Big)$   $\times$ 2 5

**2.** Quelle proportion de cette tablette reste-t-il pour le quatrième enfant ?

## **Exercice 5**

Un vaisseau spatial a mis 20 ans pour faire le voyage de la planète *X* à la Terre. La planète *X* se situe à 4,5 années-lumière de la Terre.

Une année-lumière est égale à  $9.5 \times 10^{12}$  km.

Calculer la vitesse moyenne de ce vaisseau spatial, exprimée en kilomètres par an. Donner l'écriture scientifique du résultat.

### **Exercice 6**

Calculer les expressions suivantes et donner le résultat sous la forme d'une fraction irréductible.

$$
A = \frac{-5}{3} \div \left(\frac{-5}{12} + \frac{-15}{8}\right) \qquad B = \frac{\frac{7}{5} - 3}{\frac{-4}{5} + 8} \qquad C = \frac{-5}{3} + \frac{-5}{21} \div \frac{-20}{3}
$$

## **Exercice 7**

Calculer les expressions suivantes et donner l'écriture scientifique du résultat.

$$
A = \frac{21 \times 10^{10} \times 200 \times 10^{-3}}{240 \times (10^8)^4}
$$
  

$$
B = \frac{(2 \times 10)^3 \times 21 \times (10^{-3})^{-2}}{70 \times (4 \times 10^8)^2}
$$

### **Exercice 8**

On donne  $A = -3x^2 + 2x - 1$ .

Calculer *A* pour  $x = 3$ , pour  $x = -2$ , pour  $x = \frac{2}{3}$  et pour  $x = -\frac{3}{4}$ . 3  $x = -\frac{3}{4}$ 4

### **Exercice 9**

Dans un collège, 180 élèves ont été présents aux épreuves du dernier brevet des collèges. **1.** Les trois quarts ont été orientés en classe de seconde. Combien d'entre eux peuvent-ils donc prétendre aller en seconde ?

**2.** Parmi ces derniers,  $\frac{4}{5}$  d'entre eux ont été reçus à l'examen. Combien d'élèves admis en seconde ont échoué au brevet ? 5

### **Exercice 10**

Un vigneron stocke son vin dans trois cuves de même capacité. La 1<sup>ère</sup> est pleine aux trois huitièmes, la 2<sup>e</sup> aux deux septièmes et la 3<sup>e</sup> aux cinq quatorzièmes. Une seule cuve aurait-elle permis de stocker toute la récolte ?

# **Exercice 11**

Dans un gâteau, le sucre représente un cinquième des ingrédients. La quantité de farine est égale aux cinq tiers de la quantité de sucre et le reste est composé de yaourt. Quelle fraction de la recette est composée de yaourt ? Sachant qu'il y a 540 g d'ingrédients au total, calculer la masse de chaque ingrédient.

## **Exercice 12**

La construction d'un collège coûte 3,5 millions d'euros.

L'État en prend le quart à sa charge, la Région un septième, et le Département, un cinquième. Le reste est équitablement réparti entre 3 communes.

Calculer la contribution de chacune d'elles.

# **Exercice 13 : Centres étrangers 18**

Pour l'affirmation suivante, dire si elle est vraie ou fausse en justifiant soigneusement la réponse.

En informatique, on utilise comme unités de mesure les multiples de l'octet :

 $1 \text{ ko } = 10^3 \text{ octets}, 1 \text{ Mo } = 10^6 \text{ octets}, 1 \text{ Go } = 10^9 \text{ octets}.$ 

Contenu du disque dur externe :

- \* 1 000 photos de 900 ko chacune ;<br>\* 65 yidéos de 700 Mo chacune
- 65 vidéos de 700 Mo chacune.

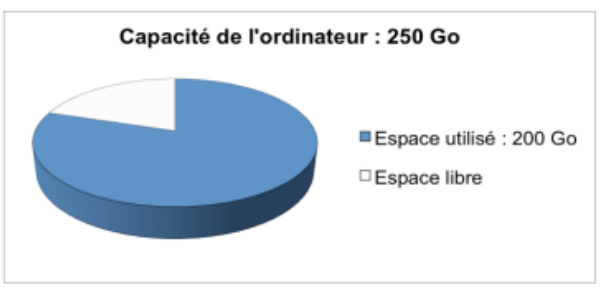

**Affirmation** : le transfert de la totalité du contenu du disque dur externe vers l'ordinateur n'est pas possible.

# **Exercice 14 : Extrait de Polynésie 17**

Combien faut-il environ de CD de 700 Mégaoctets pour stocker autant de données qu'une clé de 32 Giga-octets ?

# **Exercice 15**

**1.** En considérant qu'un fichier vidéo a une taille de 800 Mo. Combien peut-on stocker de fichiers de ce type sur un disque dur de 2 To ?

**2.** Lors d'un transfert d'un fichier vidéo HD de 4,56 Go, une fenêtre affiche une vitesse de transfert de 4,8 Mo/s (Mo par seconde).

**a.** Combien de temps faudra-t-il pour transférer entièrement le fichier ?

**b.** Quel pourcentage du fichier a été transféré après 6 min 20 s ?

**c.** Combien de temps faudra-t-il pour que  $\frac{2}{5}$  du fichier soit transféré ? Donner le résultat en minutes et secondes, à 1 seconde près. 3